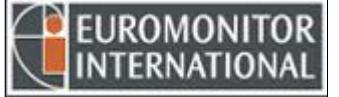

#### **INSTRUKCJA KORZYSTANIA Z BAZY GMID**

#### **BAZĘ MOŻNA PRZESZUKIWAĆ NA TRZY SPOSOBY:**

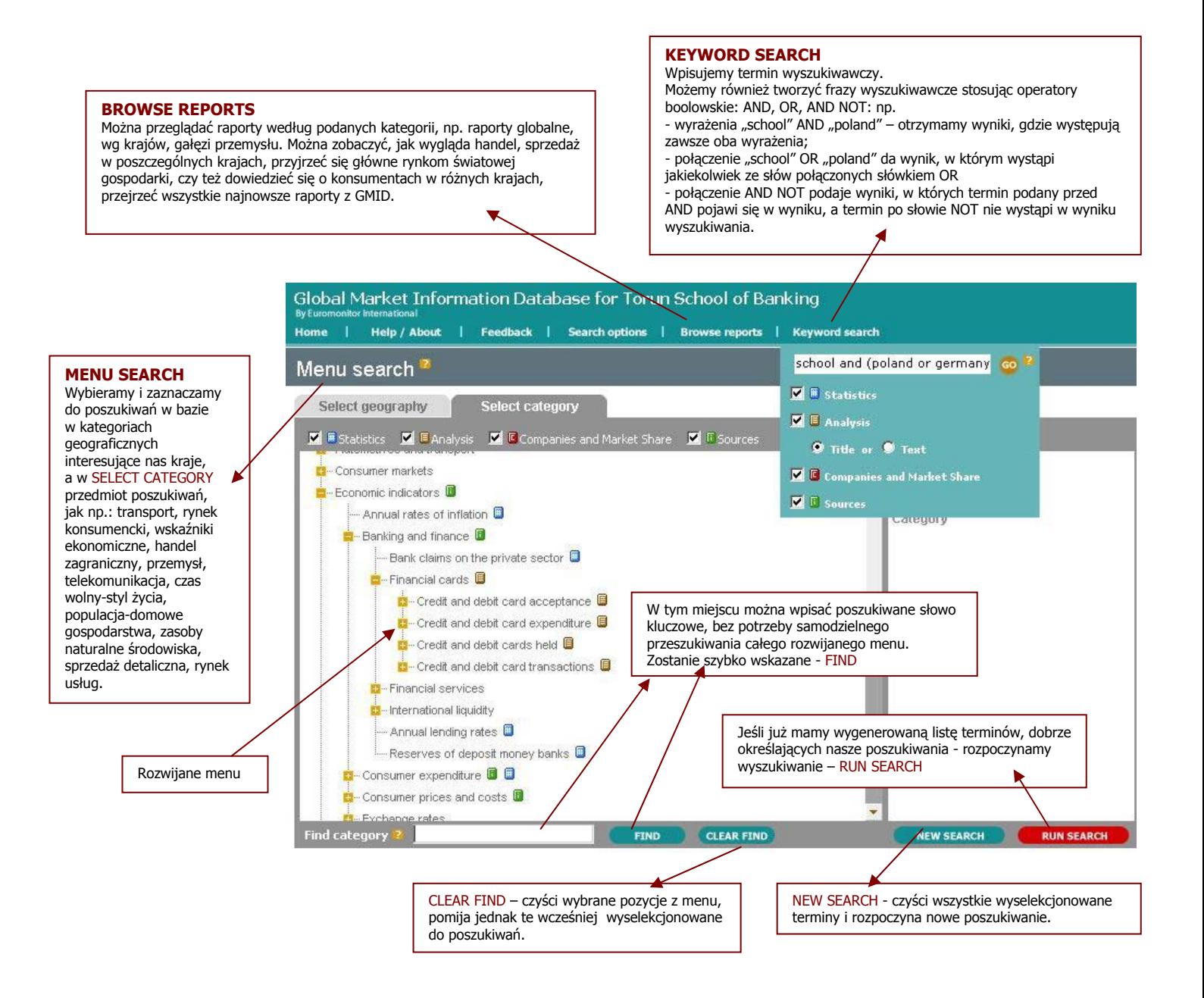

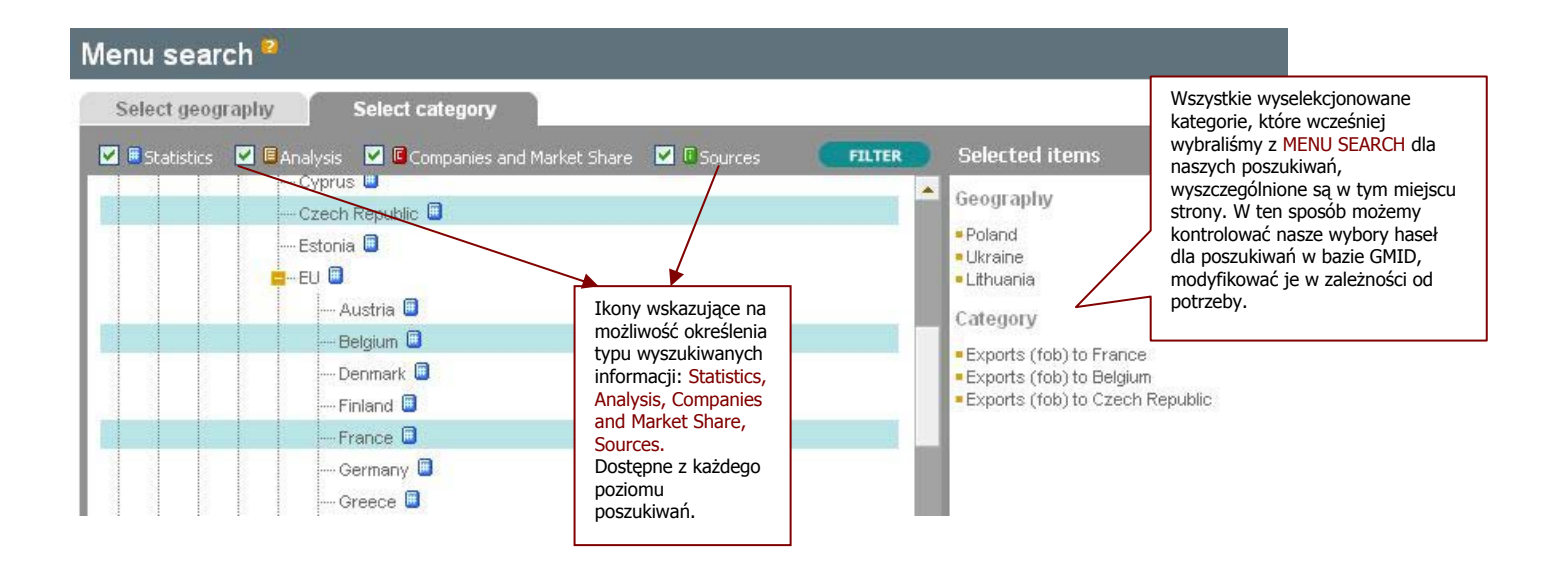

### **REZULTATY WYSZUKIWANIA W BAZIE GMID – SEARCH RESULTS**

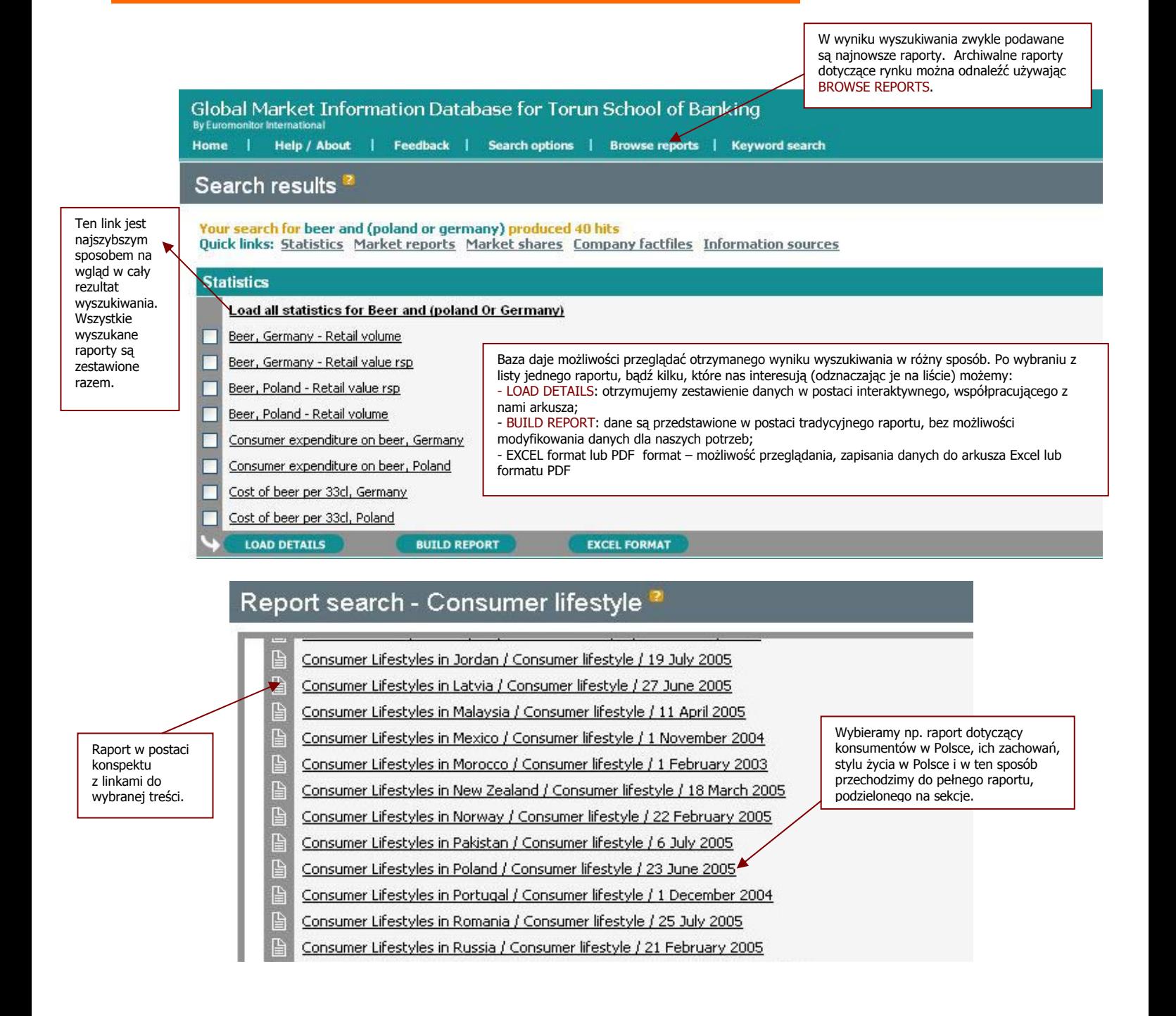

## Poland

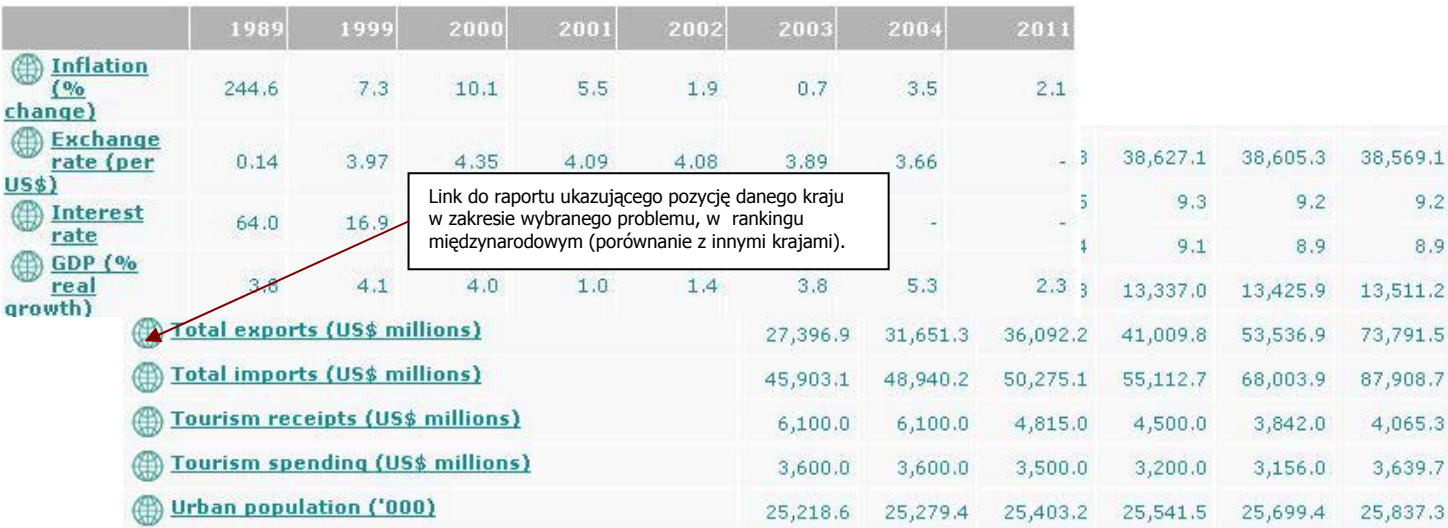

# **ANALIZA UZYSKANYCH WYNIKÓW WYSZUKIWANIA**

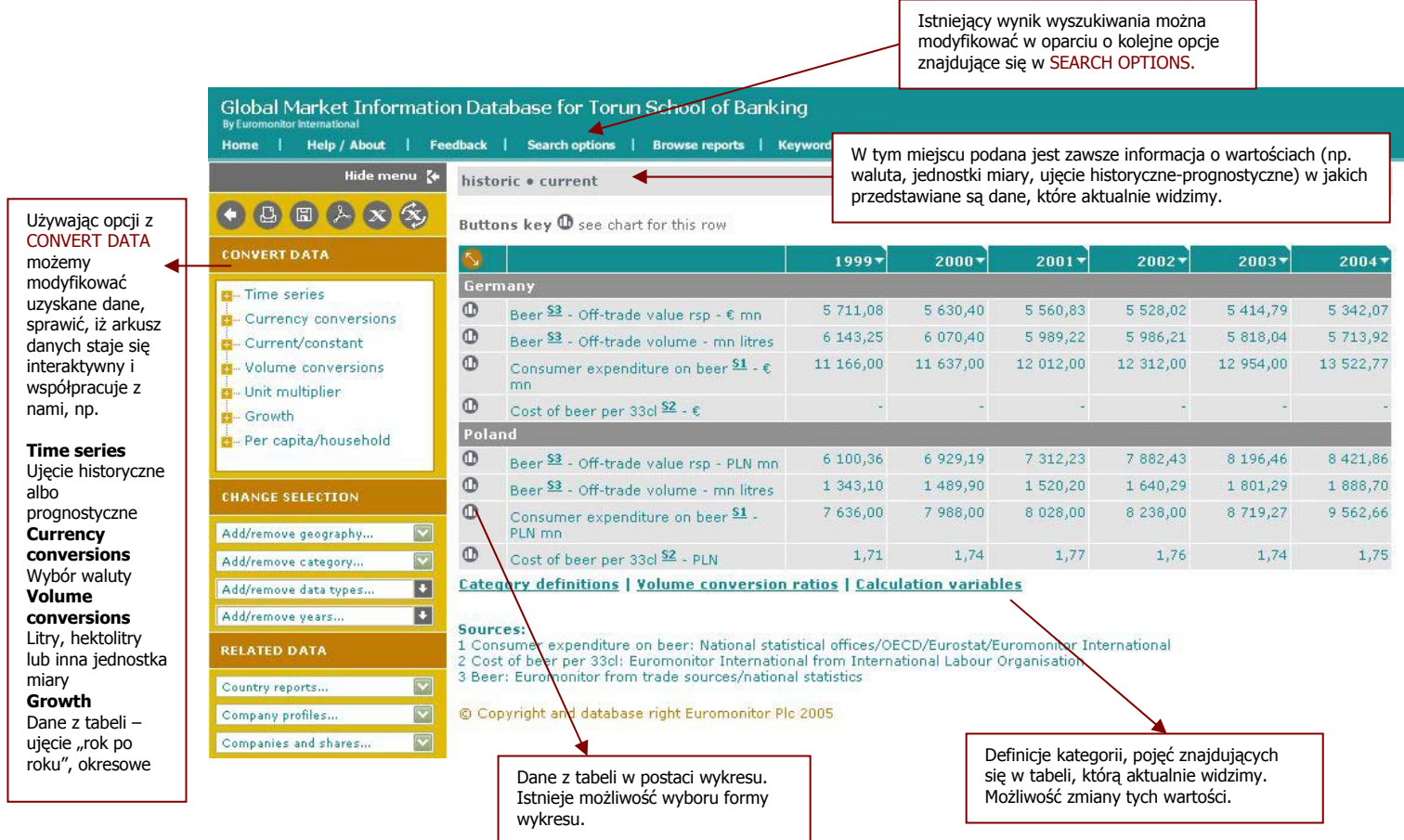

1

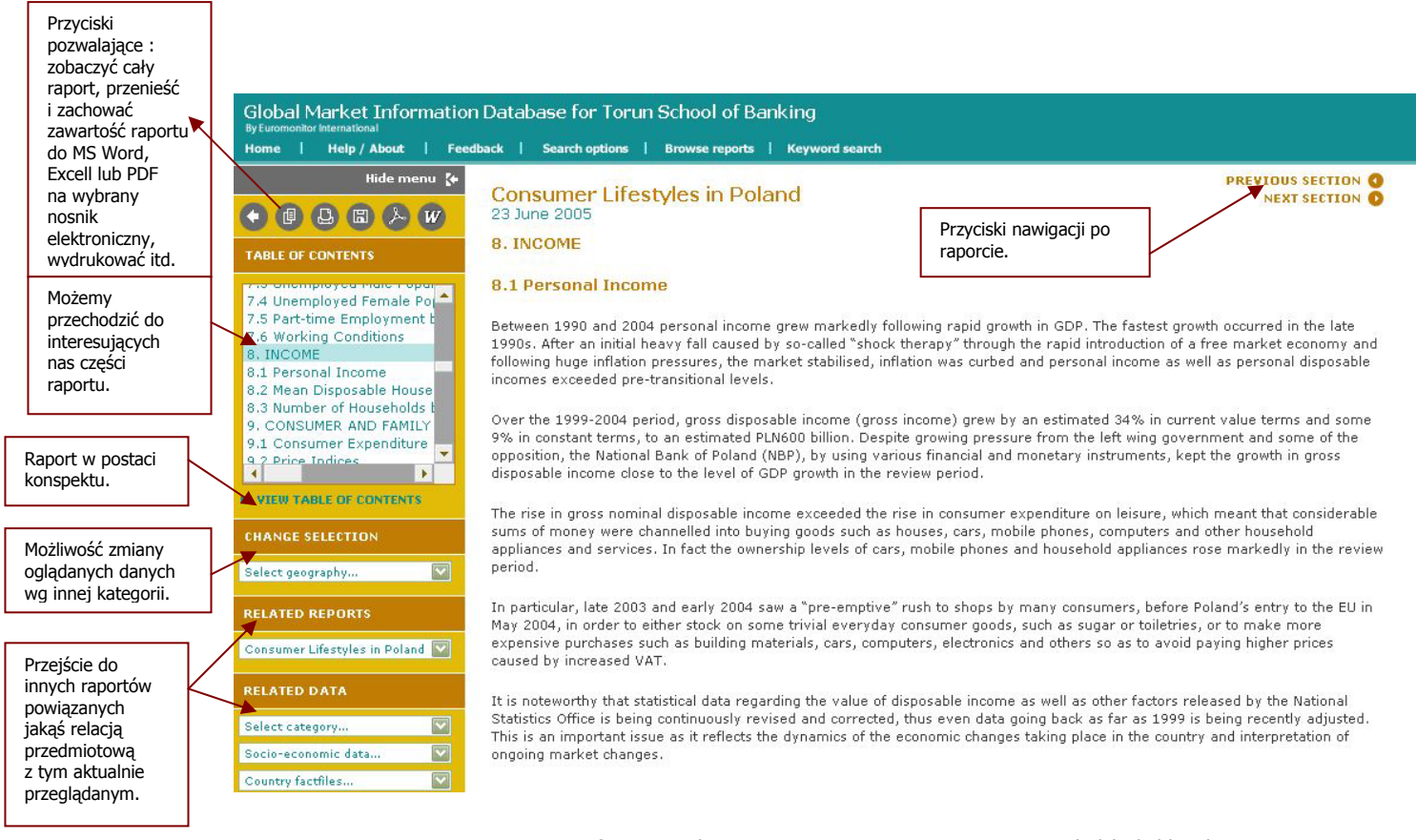

Informacja o bazie GMID opracowana przez: Lucyna Cybulska/Biblioteka WSB w Toruniu Wszelkie zapytania związane z bazą, testowaniem, uwagi i opinie o bazie Global Market Information Database (GMID) proszę kierować bezpośrednio lub na adres: Valerian.Gotovski@euromonitor.lt.